2015/06/17

# **第7回 C言語勉強会**

構造体

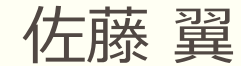

## 本日の勉強会の流れ

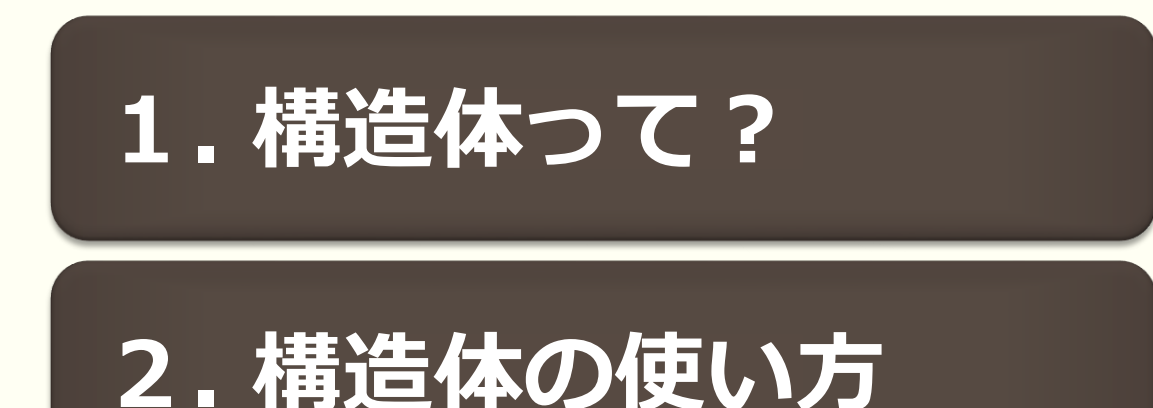

**. 練習問題**

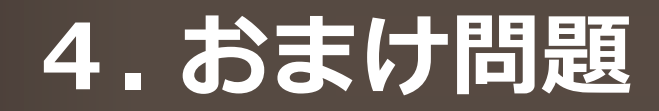

# . 構造体って?

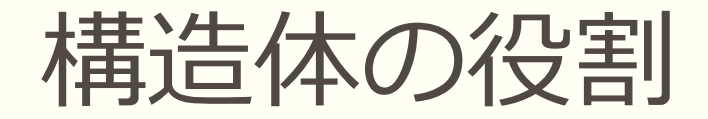

#### ●今まで色々な変数型や配列を学んできた

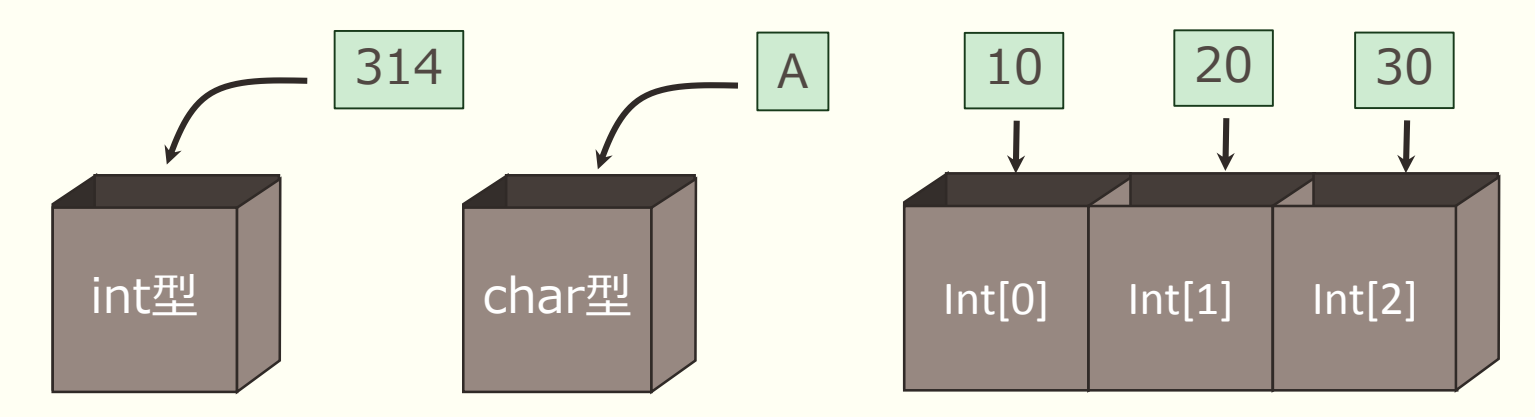

### ●構造体を使えばこれらをまとめて管理できる 例1) 成績の一括管理 例2)RPGのステータス

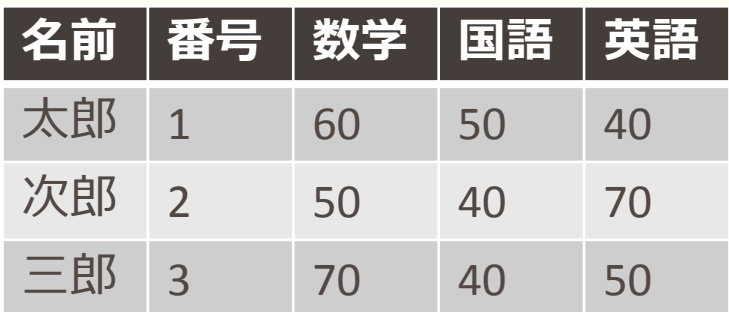

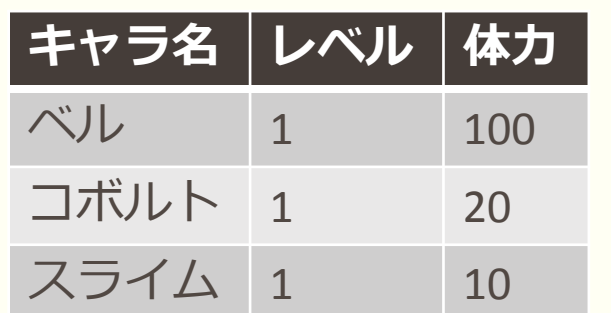

構造体の書き方

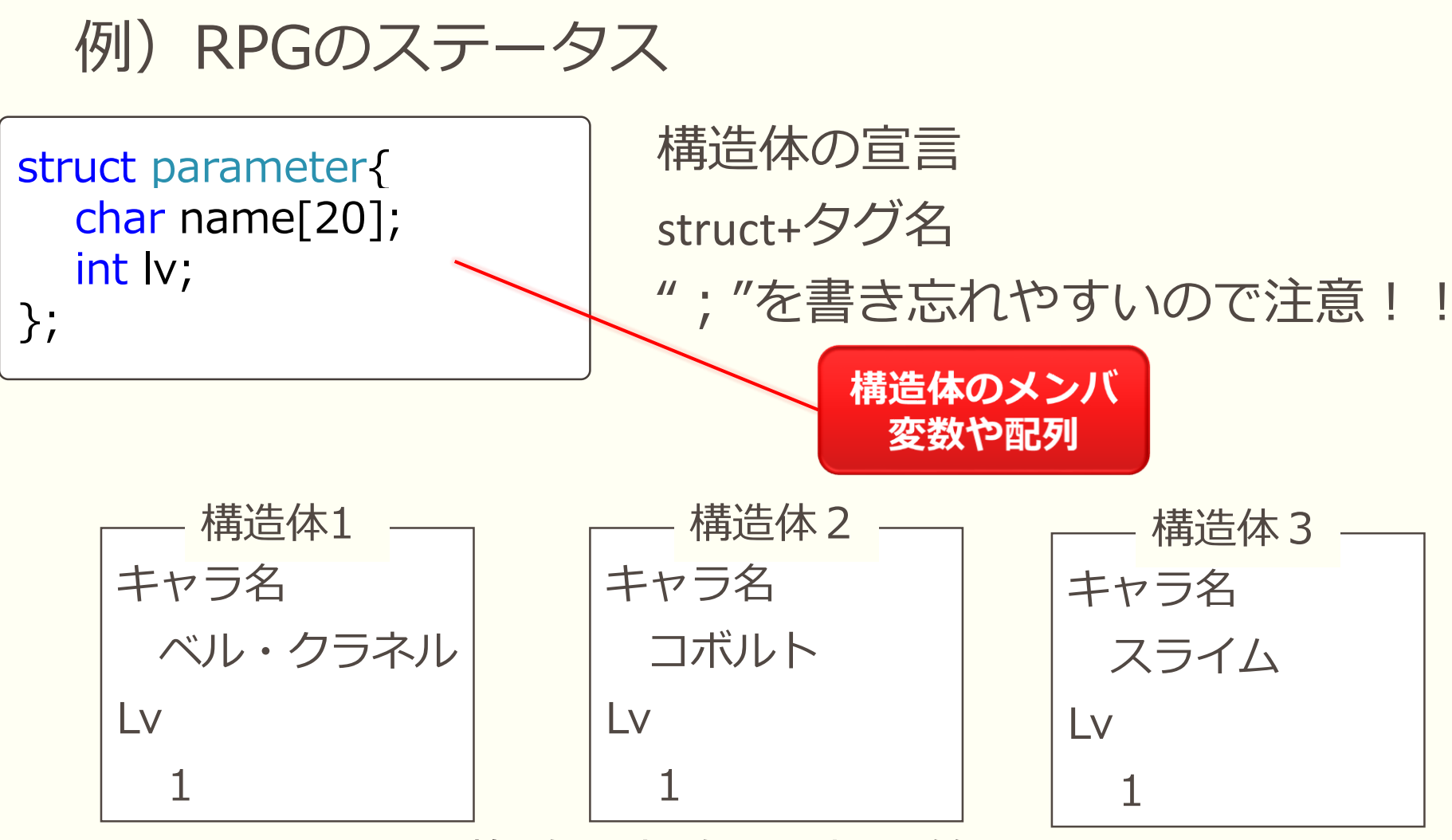

このように複数の変数を一括で管理できる

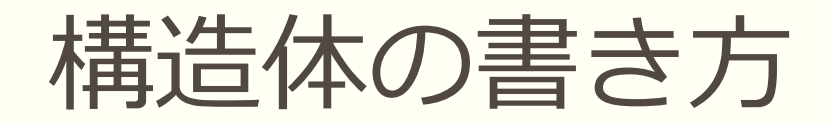

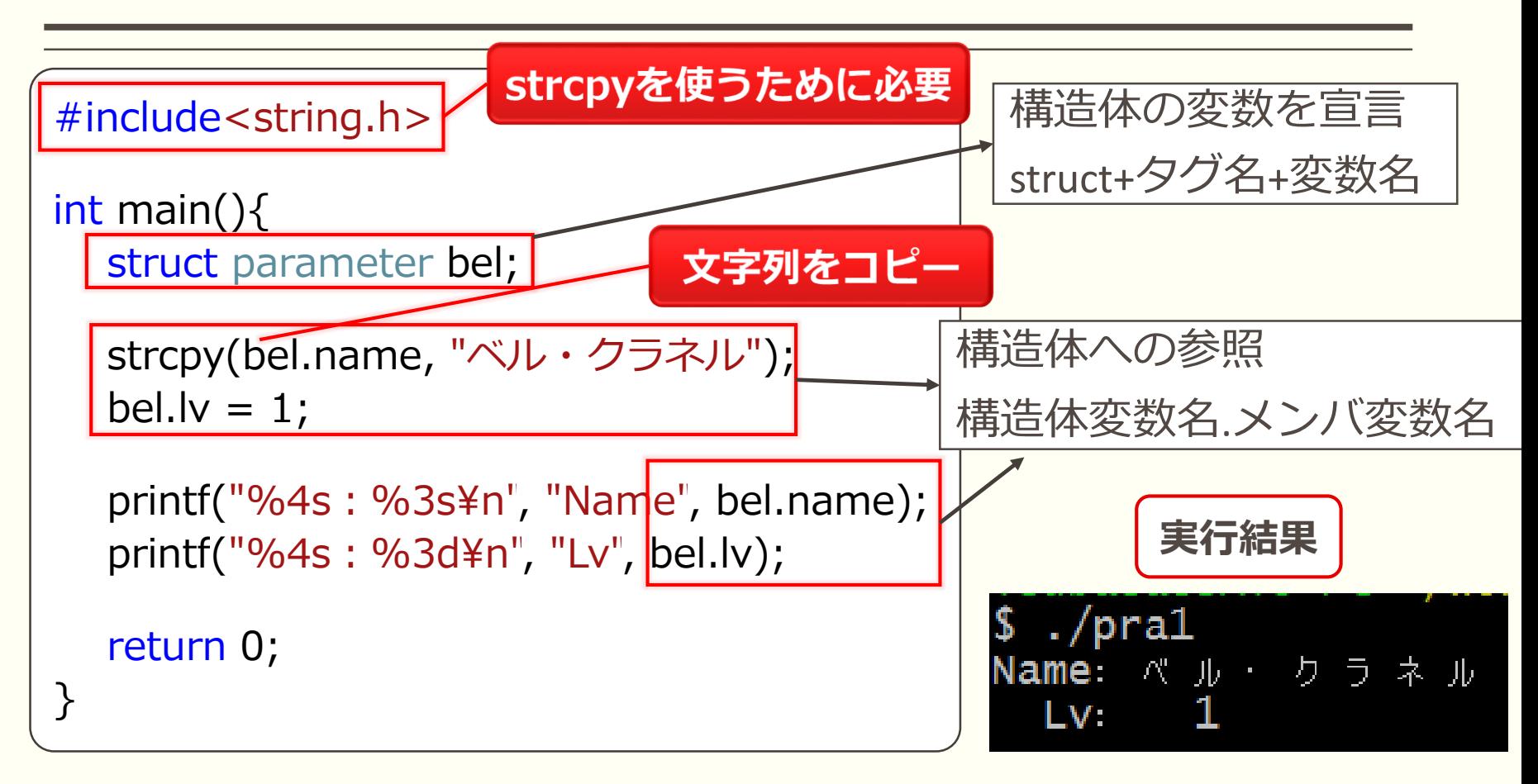

ただし、順番通りに

代入しなくてはいけない

構造体の変数の宣言と値の代入は一緒にできる

struct parameter bel =  $\{$  "ベル・クラネル", 1 };

## typedefを使ってみよう

●構造体はstruct+タグ名で宣言するので 型名(intとか)のように扱っている思えばいい

●これをより分かりやすくするために "typedef"で名前を変えて使ってみる

typedef int Ten

Ten number;

typedefを使うことで "Ten"は"int"と同じ意味で使える

typedef struct parameter par ; par bel;

こうすることで

"struct parameter"と "par"が同じ意味になる

## . 構造体の使い方

構造体の入れ子構造

## ●構造体のメンバに構造体を作ることもできる

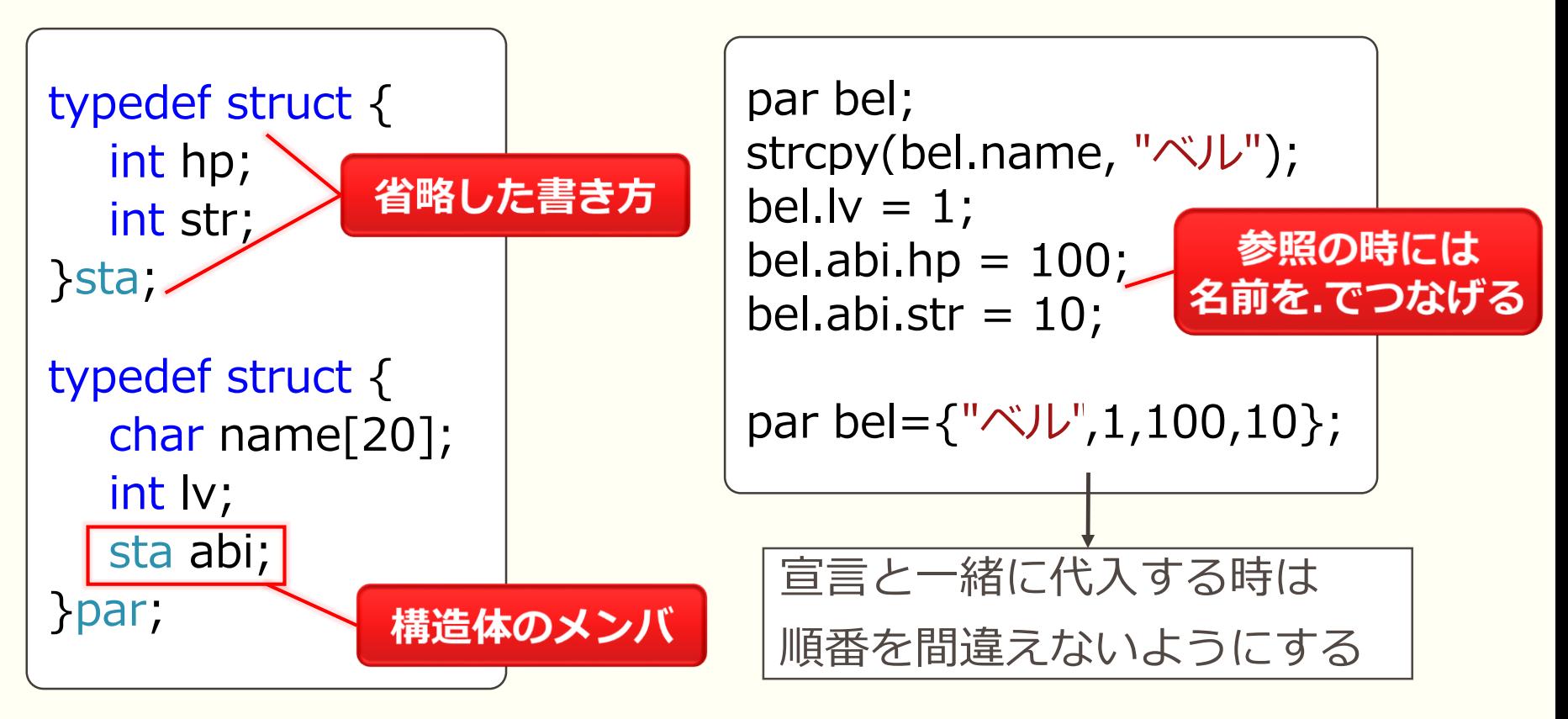

構造体の配列

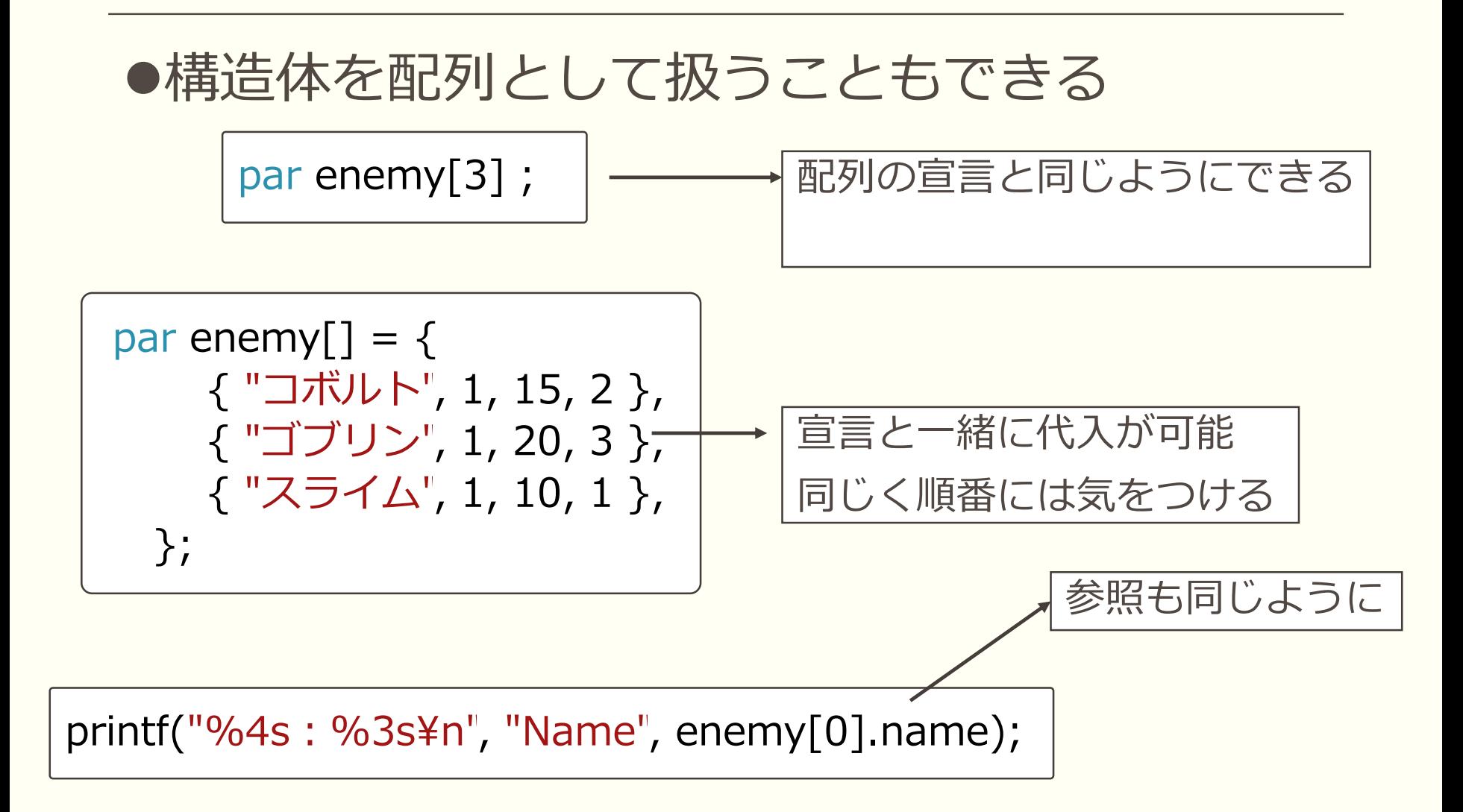

# . 練習問題

RPGのステータスを書いてみる

#### ●RPGの主人公と敵キャラのステータスを 構造体を使って書いて、表示してみる

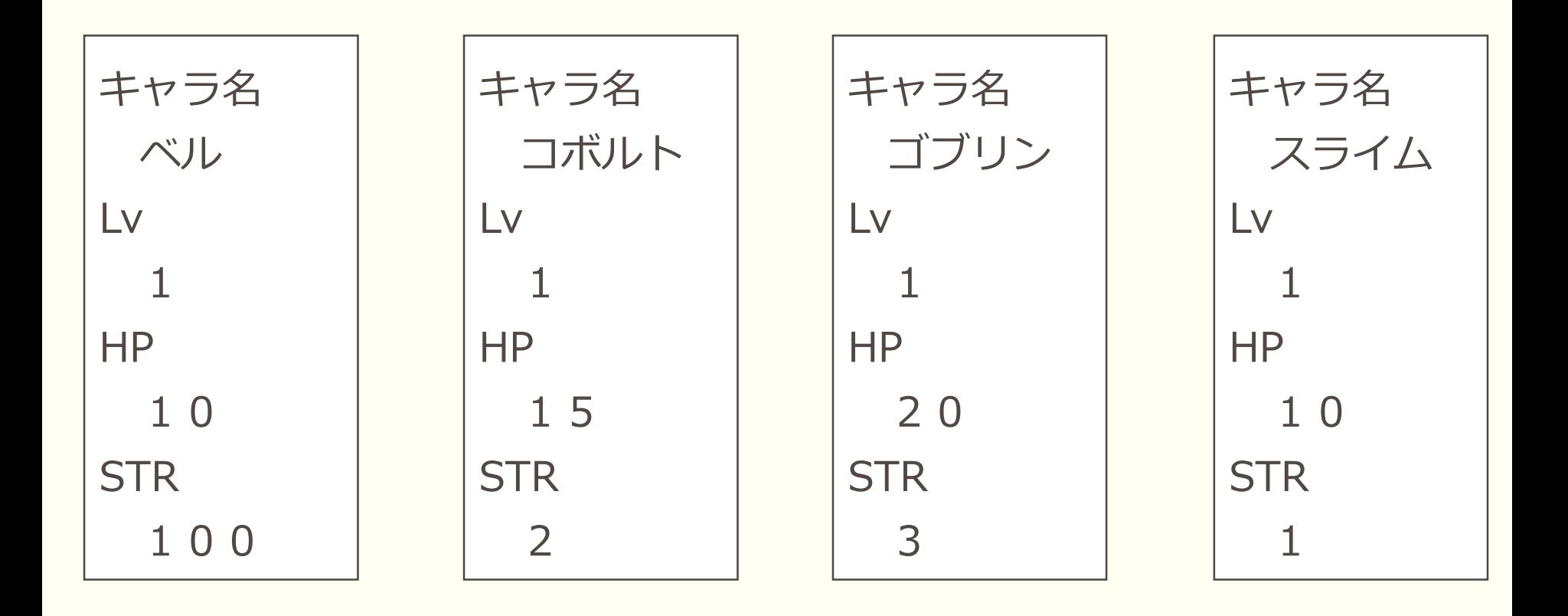

解答

#### #include<stdio.h>

```
typedef struct {
  int hp;
  int str;
}sta;
typedef struct {
  char name[20];
  int lv;
  sta abi;
}par;
int main(){
  par character[4] = \{{ "ベル", 1, 100, 10 },
     { "コボルト", 1, 15, 2 },
     { "ゴブリン", 1, 20, 3 },
     { "スライム", 1, 10, 1 },
  };
```
#### int i; for  $(i = 0; i < 4; i++)$ printf("%4s:%3s¥n", "Name", character[i].name); printf("%4s:%3d¥n", "Lv", character[i].lv); printf("%4s:%3d¥n", "HP", character[i].abi.hp); printf("%4s:%3d¥n", "STR", character[i].abi.str); } return 0; }

## . おまけ問題

## RPGみたいに戦闘させてみる

#### ●先ほど作ったステータスを基に自キャラと敵 キャラを戦わせてみる

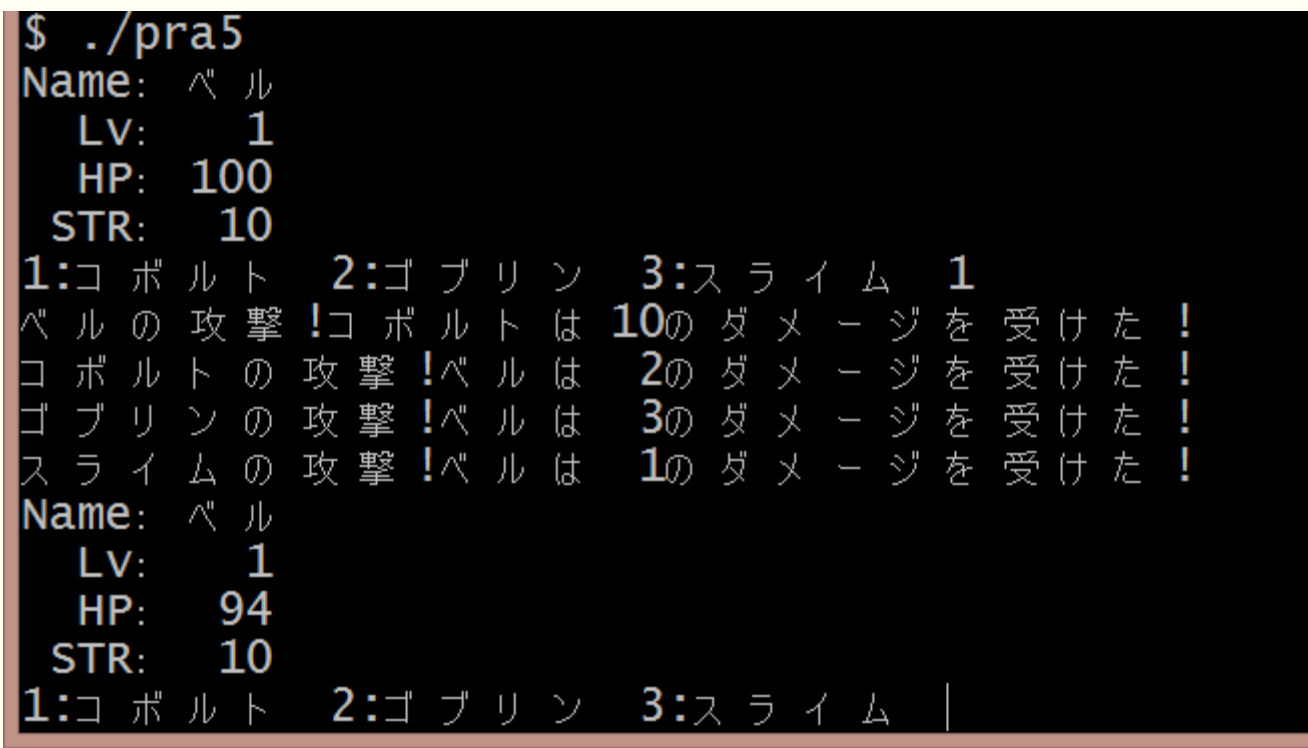

解答

### ●一緒に掲載している"bell.c"ファイルを参照

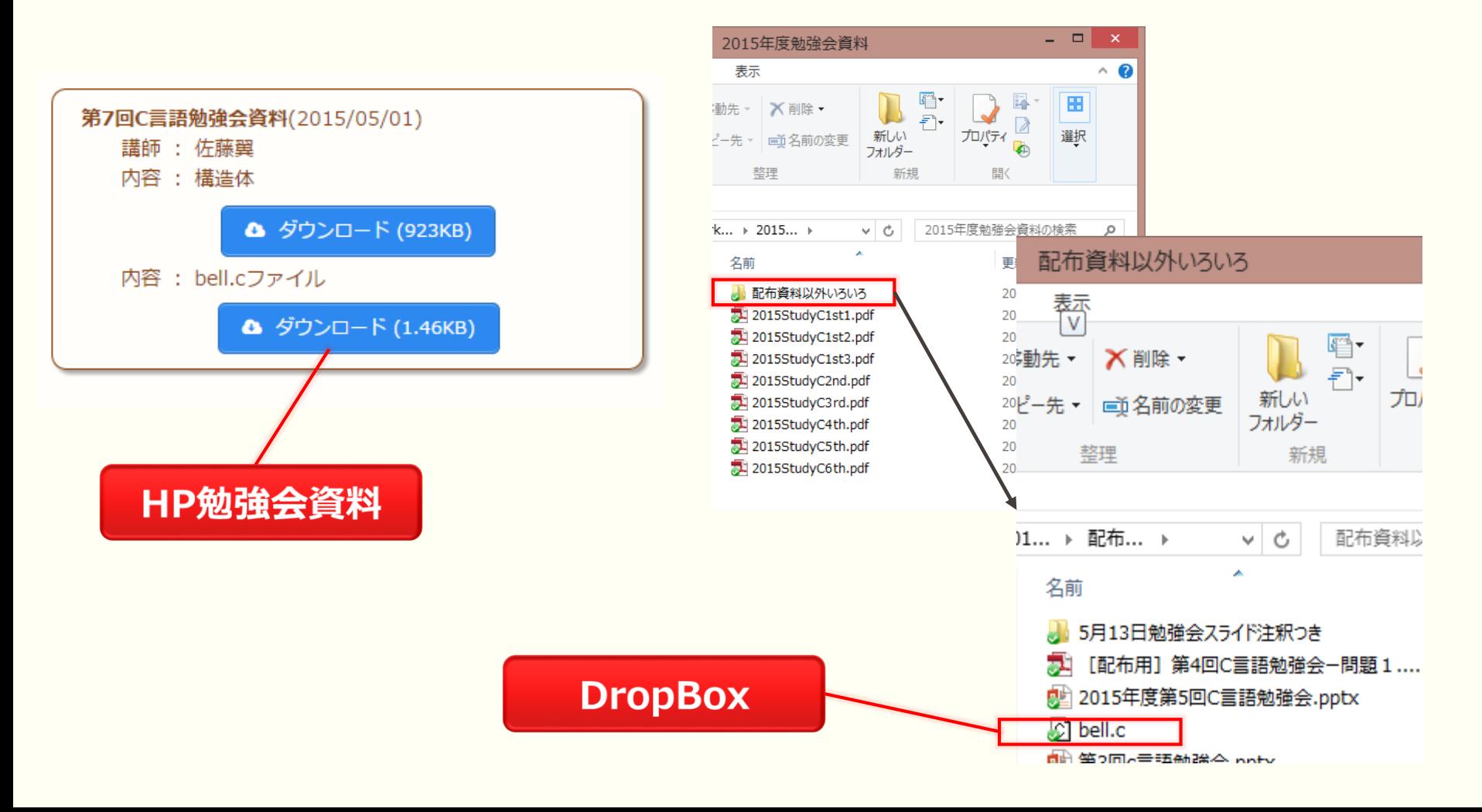